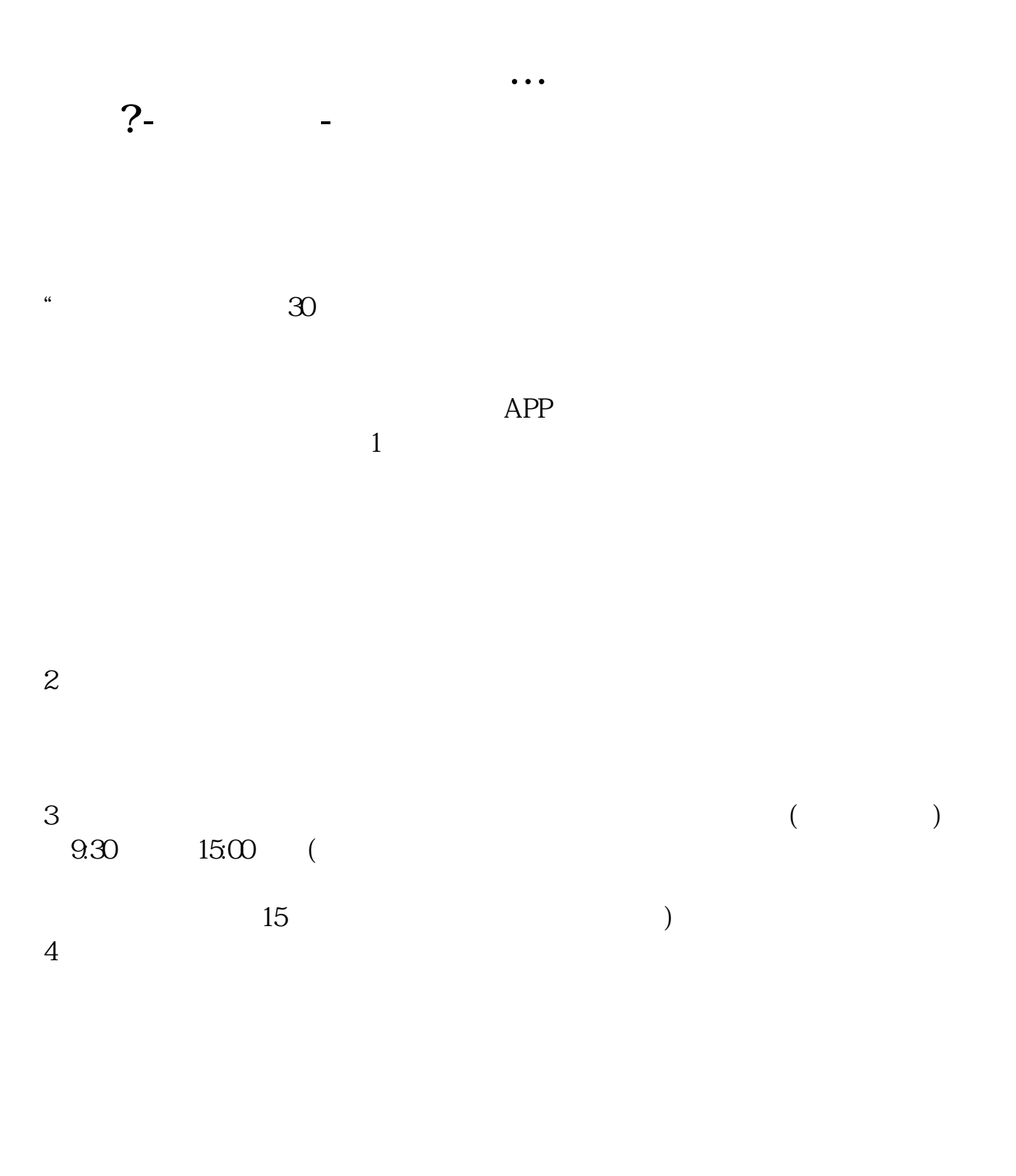

## $9 \quad \omega \qquad 16 \quad \omega$

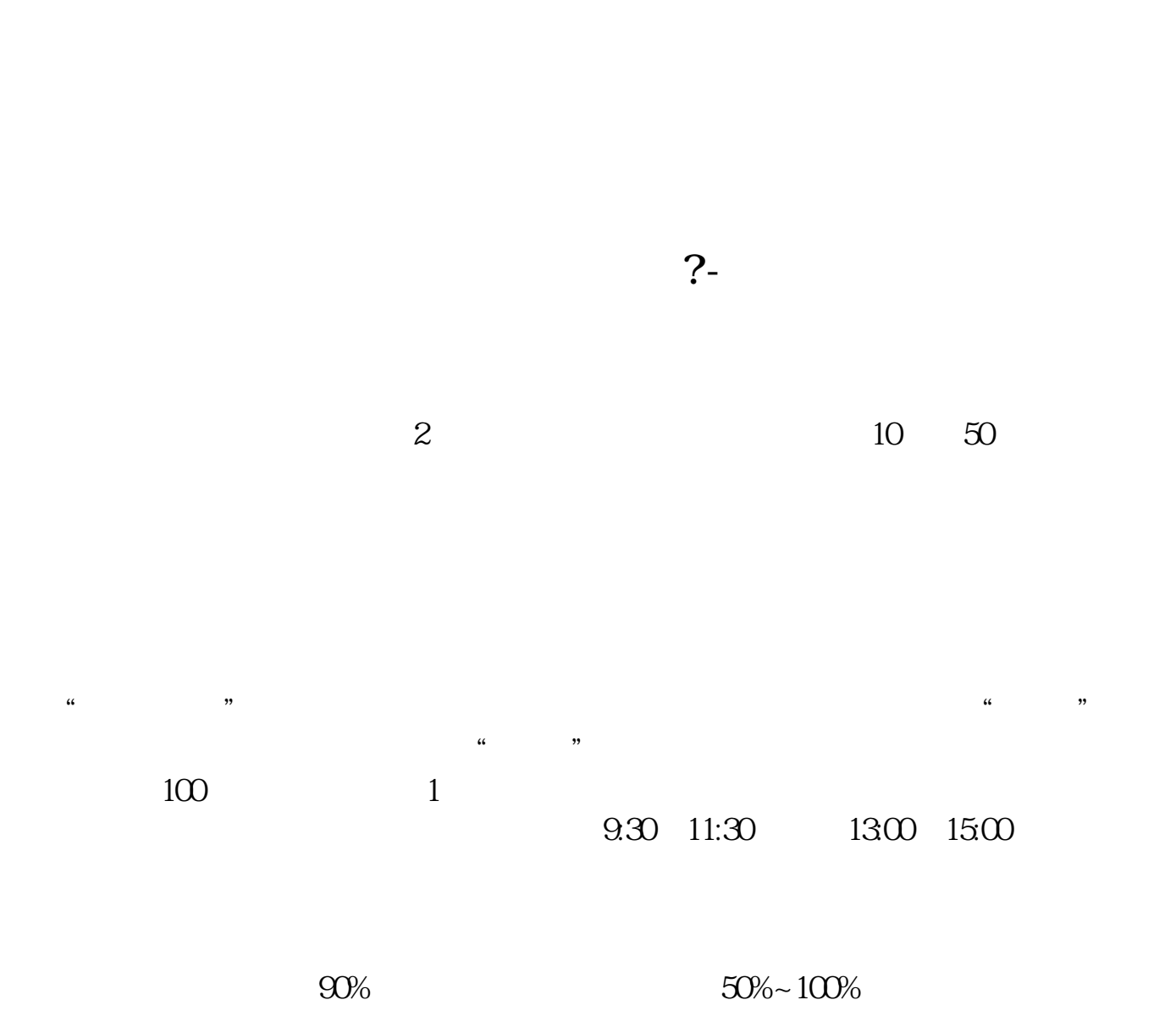

**24 24** 

 **百度知道 gupiaozhishiba.com**

8 30 -11 30 13 -16 8 30 -21

 $T+2$ 

 $2$ 

 $\sim$ 

 $T+5$ 

 $($ 

1. 提前准备所需证件。

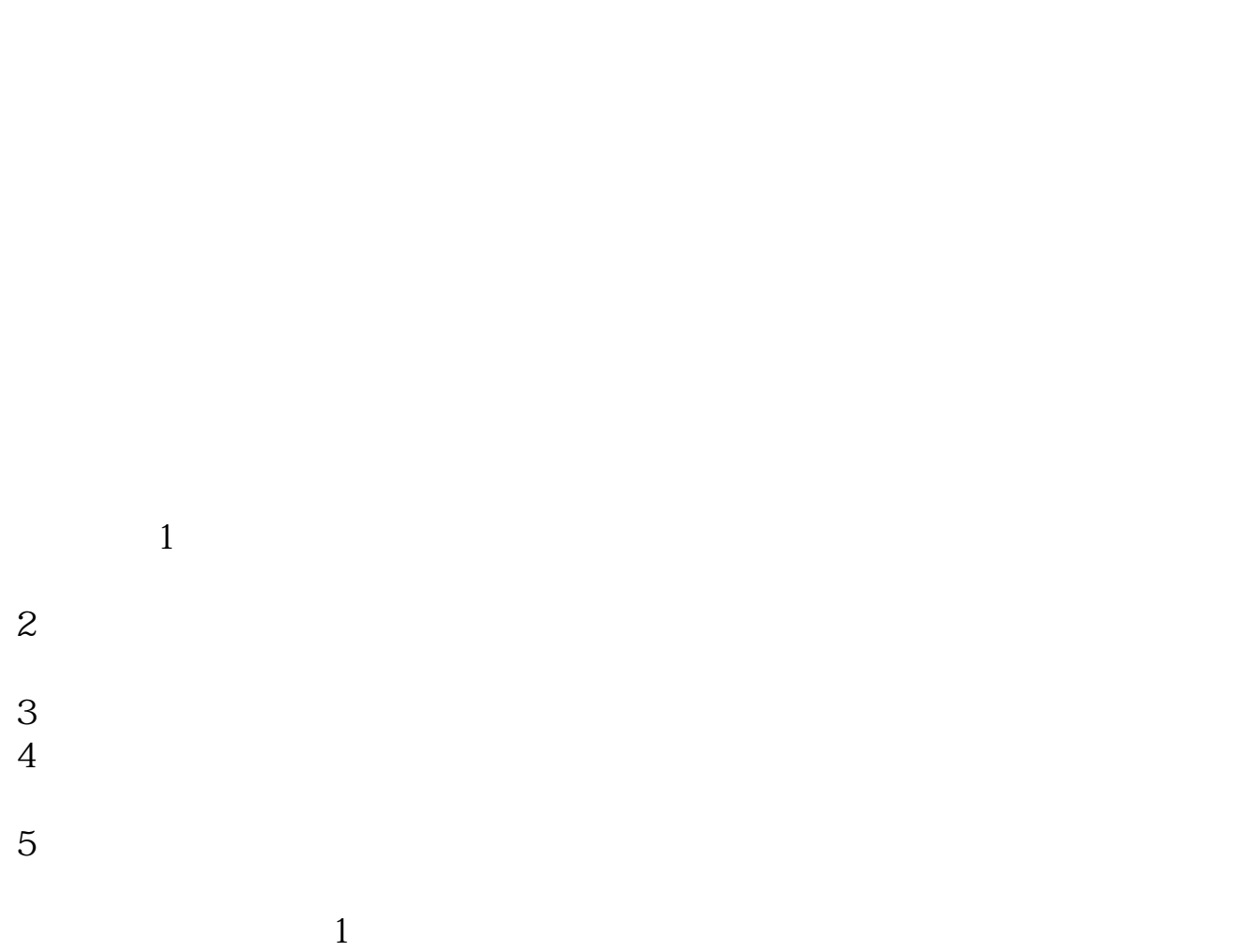

 $2.$ 

 $3.$ 

 $4.$ 

 $\overline{1}$ 

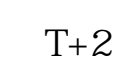

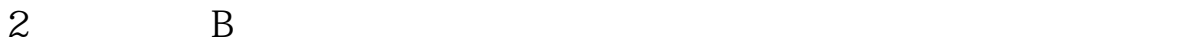

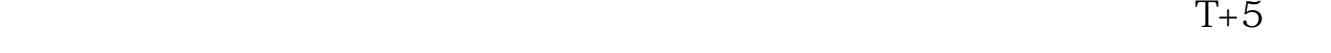

 $\mathbf B$ 

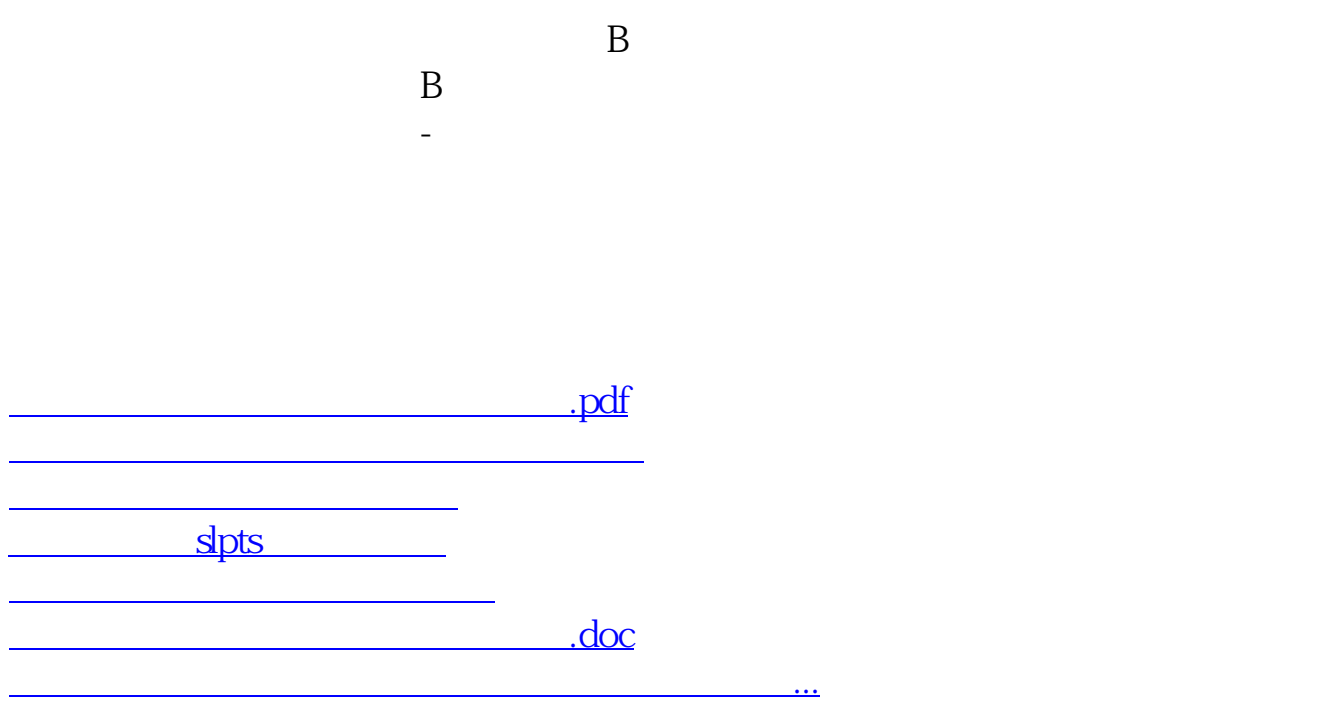

https://www.gupiaozhishiba.com/store/8261.html